## **Jak zarezerwować salę?**

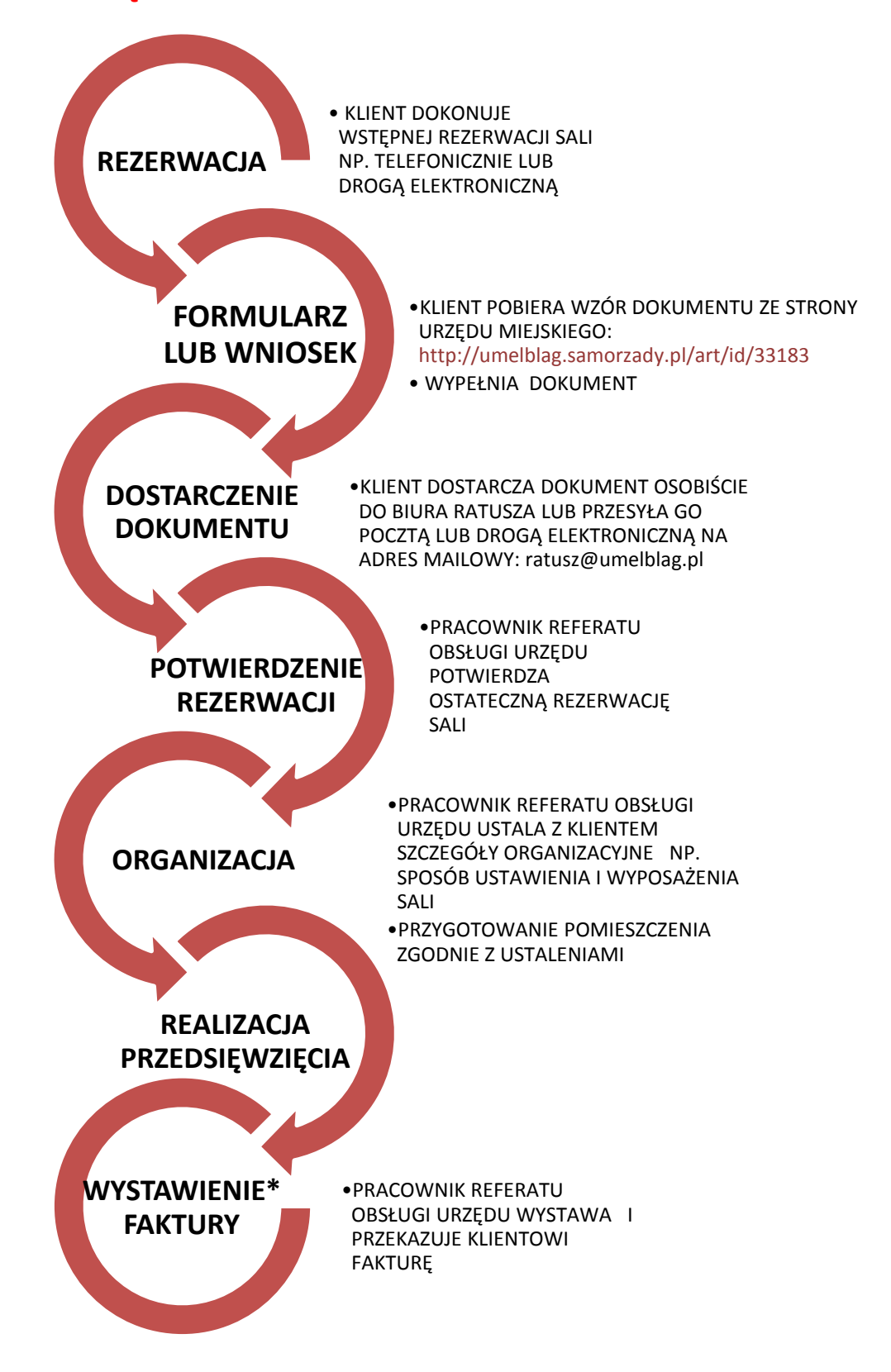

Szczegóły wynajmu sal zostały określone w *Regulaminie udostępniania sal w budynkach Urzędu Miejskiego*, który stanowi Załącznik do Zarządzenia Nr 490/2014 Prezydenta Miasta Elbląg z dnia 17 października 2014 r. z późn. zm.